## Package 'horizon'

July 3, 2018

<span id="page-0-0"></span>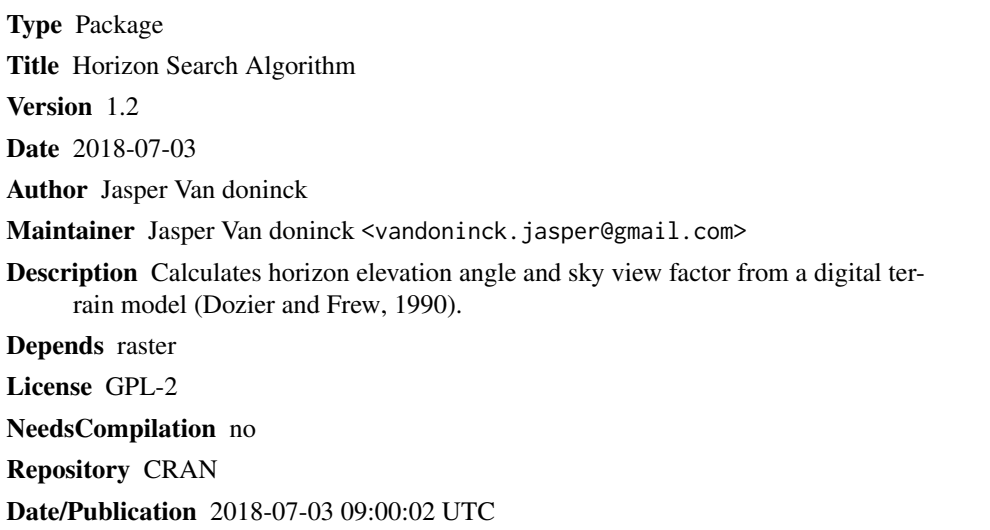

### R topics documented:

horizon-package *Horizon Search Algorithm*

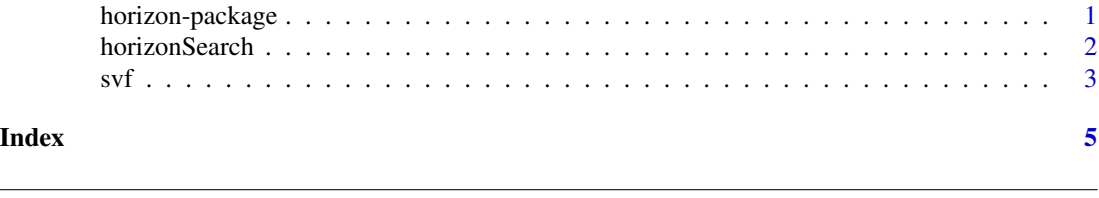

#### Description

Implementation of the horizon search algorithm and sky view factor algorithms of Dozier and Frew (1990) for a raster digital terrain model.

#### Details

<span id="page-1-0"></span>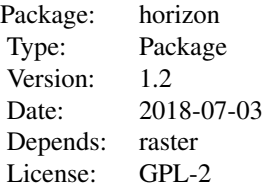

#### Author(s)

Jasper Van doninck

Maintainer: Jasper Van doninck <vandoninck.jasper@gmail.com>

#### References

Dozier, J. and Frew, J. (1990) Rapid calculation of terrain parameters for radiation modeling from digital elevation data, *IEEE Transactions on Geoscience and Remote Sensing* 5, 963–969.

<span id="page-1-1"></span>horizonSearch *Horizon elevation angle from DEM RasterLayer*

#### Description

Computes the horizon elevation angle, within a maximum search distance, for a given azimith angle for each pixel in a digital elevation model raster object.

#### Usage

```
horizonSearch(x, azimuth, maxDist = 1000, degrees = FALSE,
  11 = TRUE, filename = "", blockSize = NULL)
```
#### Arguments

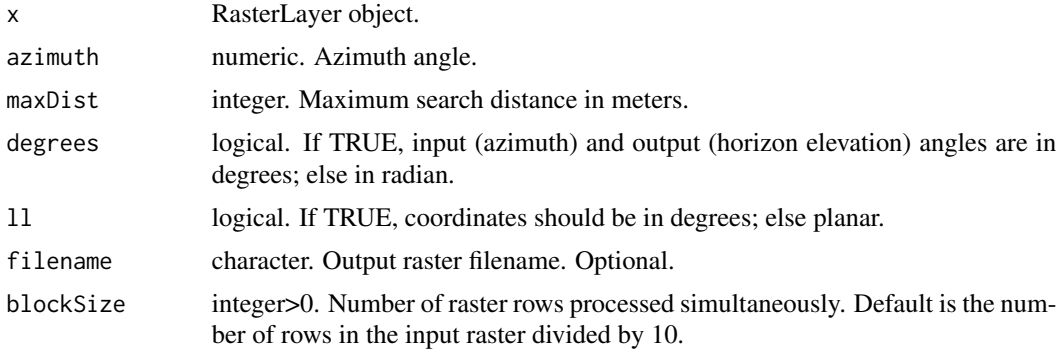

#### <span id="page-2-0"></span>Details

Azimuth is measured from North over East.

The 'blockSize' parameter may be reduced to avoid memory errors when processing large input RasterLayer objects.

#### Value

RasterLayer object

#### See Also

[svf](#page-2-1)

#### Examples

```
r <- getData('alt', country='ALB')
```
h <- horizonSearch(r, 60, degrees=TRUE, maxDist=2000, ll=TRUE)

#### <span id="page-2-1"></span>svf *Sky view factor from DEM RasterLayer*

#### Description

Computes the sky view factor (fraction of sky not obstructed by terrain within a hemisphere), within a maximum search distance, for each pixel in a digital elevation model raster object.

#### Usage

```
svf(x, nAngles = 16, maxDist = 1000, 11 = TRUE,filename = "", blockSize = NULL, verbose = TRUE)
```
#### Arguments

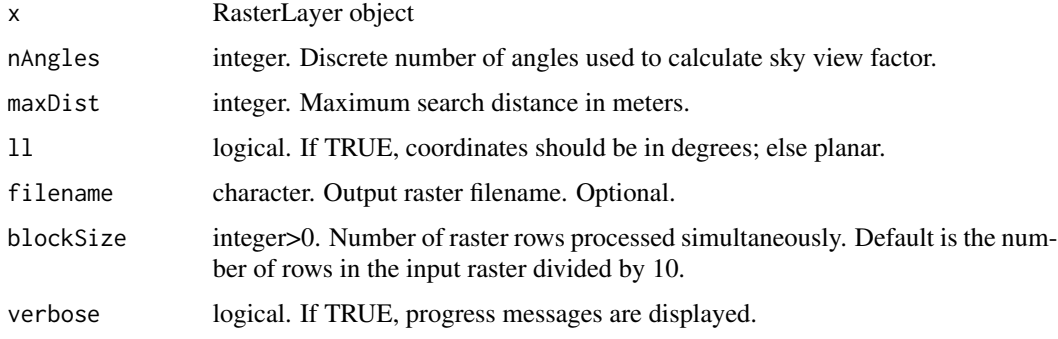

#### <span id="page-3-0"></span>Details

The sky view factor is estimated by calculating and averaging the horizon elevation angle and sky view factor for a discrete number of azimuth angles. Increasing this discreet number of angles 'nAngles' will provide a better estimate of the actual sky view factor, at the expense of longer processing time.

The 'maxDist' parameter determines the maximum search radius for determining the horizon angle. Increasing the value of 'maxDist' will provide a better estimate of the actual sky view factor, at the expense of longer processing time.

The 'blockSize' parameter may be reduced to avoid memory errors when processing large input RasterLayer objects.

#### Value

RasterLayer object. Values between 0 and 1.

#### See Also

#### [horizonSearch](#page-1-1)

#### Examples

```
r <- getData('alt', country='ALB')
```
s <- svf(r, nAngles=8, maxDist=500, ll=TRUE)

# <span id="page-4-0"></span>Index

horizon *(*horizon-package*)*, [1](#page-0-0) horizon-package, [1](#page-0-0) horizonSearch, [2,](#page-1-0) *[4](#page-3-0)*

svf, *[3](#page-2-0)*, [3](#page-2-0)